# **Computer Basics Worksheet**

*Directions: Complete this worksheet by filling in the blanks or as directed by your instructor.* 

*To learn about each section click on the section headings then answer the section questions. Pay close attention to the directions for each section.*

*When finished study the answers CAREFULLY. Turn in the worksheet to your instructor unless directed otherwise.*

# **Start by reviewing the [Computer Basic Overview.](http://www.egusd.net/franklinhs/techstandards/Computer%20Tech%20Files/Computer%20Basics%20Standard/Computer%20Basics%20Overview.pdf) Click here for [Vocabulary](http://www.egusd.net/franklinhs/techstandards/computer%20tech%20files/computer%20basics%20standard/vocabulary.pdf)**

#### **Section 1 - [Input/Output](http://www.egusd.net/franklinhs/techstandards/Computer%20Tech%20Files/Computer%20Basics%20Standard/Input%20output%20lesson.pdf)**

*Click on the link above (Input/Output) and review the power point about peripheral devices. As you read the information decide which of the following peripheral items INPUT information or OUTPUT information. Designate the type of peripheral component by writing INPUT or OUTPUT by each of the items below*

- 1. Monitor
- 2. Keyboard
- 3. Scanner
- 4. Laser Printer
- 5. Mouse
- 6. Speakers
- 7. Digital Camera

# **Section 2 – [What's Inside a Computer?](http://www.egusd.net/franklinhs/techstandards/Computer%20Tech%20Files/Computer%20Basics%20Standard/What%20is%20Inside%20a%20Computer.pdf)**

*Click on the link above (What's Inside a Computer) and review the power point. After reading the material answer the questions below about each components responsibility. Fill in the blank with the correct answer from the box. Some may be used more than once or not at all.*

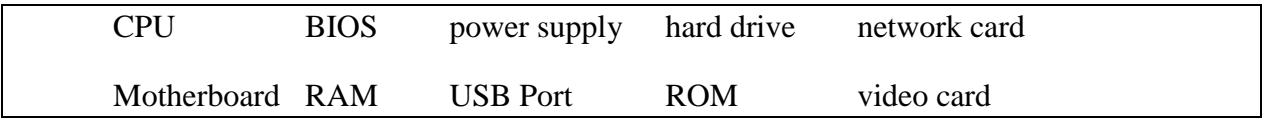

- 1. I connect computers and allow them to talk to each other.
- 2. I wake up the computer and remind it what to do.
- 3. I am the brain of the computer.
- 4. Information is stored on my magnetic cylinders.
- 5. I hold all of the other circuit boards.
- 6. I handle the graphics that are displayed on the monitor.
- 7. I am the type of port used by flash drives

#### **Section 3 - [Storage](http://www.egusd.net/franklinhs/techstandards/Computer%20Tech%20Files/Computer%20Basics%20Standard/Storage.pdf)**

*Click on the link above (Storage) and review the power point. Fill in the blanks with the vocabulary words from the box. Use each word only once. You may want to refer back to the vocabulary list that was given above.*

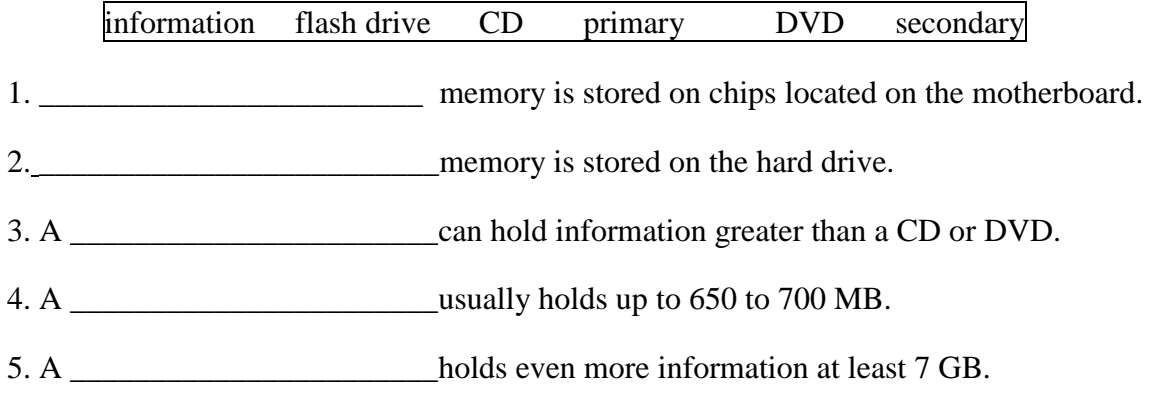

6. The purpose of storage in a computer is to hold \_\_\_\_\_\_\_\_\_\_\_\_\_\_\_\_\_\_\_\_or data.

## **Section 4 - [Programs](http://www.egusd.net/franklinhs/techstandards/Computer%20Tech%20Files/Computer%20Basics%20Standard/Programs.pdf)**

*Click on the link above (Programs) and review the power point. After reading the material answer the questions below about each components responsibility. Fill in the blank with the correct answer from the box. Some may be used more than once or not at all.*

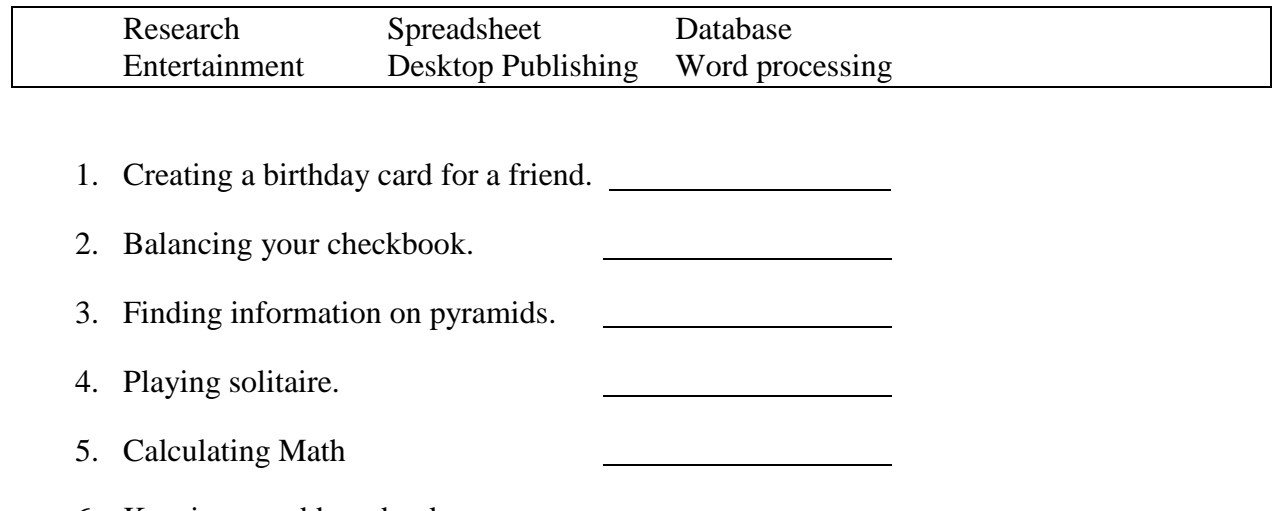

- 6. Keeping an address book. 7. Writing an essay.
- 8. Making a newsletter.
- 9. Writing a story about aliens.

#### **Section 5 - [Programs](http://www.egusd.net/franklinhs/techstandards/Computer%20Tech%20Files/Computer%20Basics%20Standard/Programs.pdf)**

*Click on the link above (Vocabulary) and review the power point. After reading the material answer the questions below. Fill in the blank with the correct answer from the box. Some may be used more than once or not at all.*

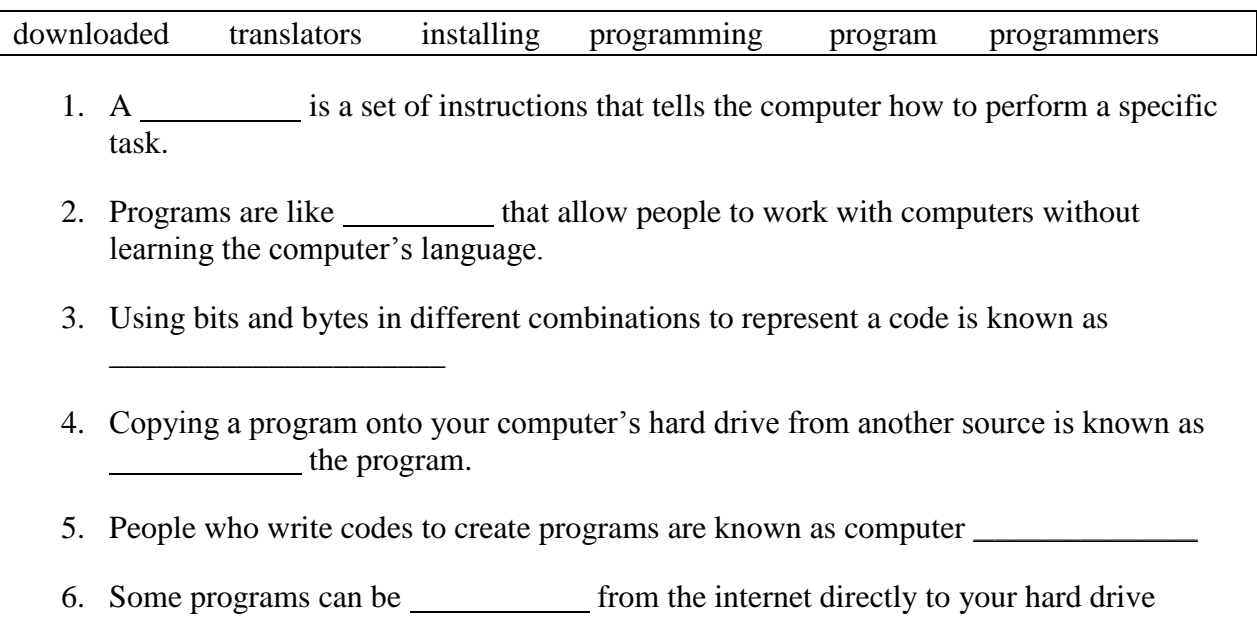

## **Section 6 - [Operating Systems](http://www.egusd.net/franklinhs/techstandards/Computer%20Tech%20Files/Computer%20Basics%20Standard/Operating%20Systems.pdf)**

*Click on the link above (Operating Systems) and review the power point. After reading the material answer the questions below. Fill in the blank with the correct answer from the box. Some may be used more than once or not at all.*

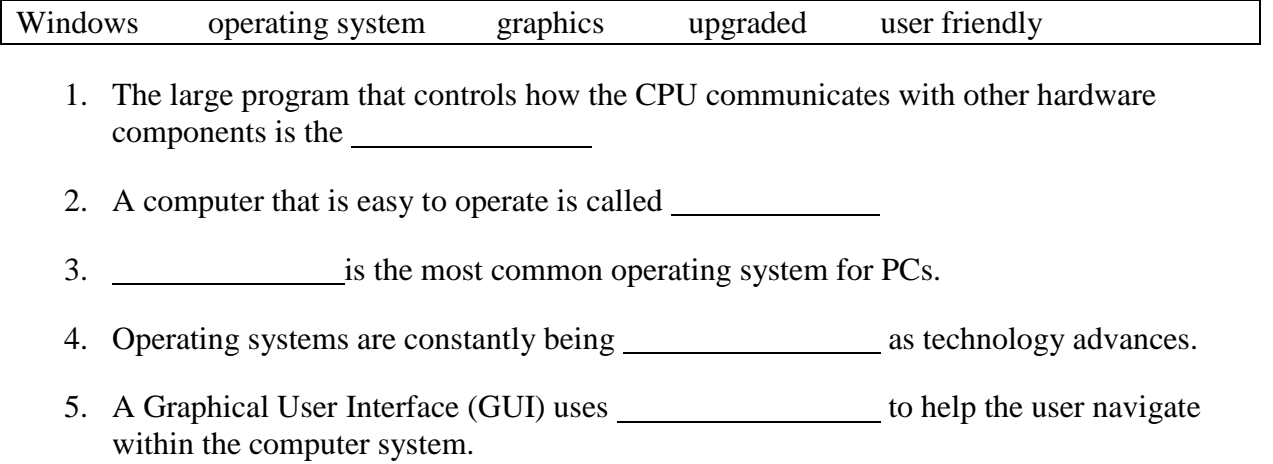

# **Section 7 - [The Windows Desktop](http://www.egusd.net/franklinhs/techstandards/Computer%20Tech%20Files/Computer%20Basics%20Standard/Windows%20Desktop.pdf)**

*Click on the link above (The Windows Desktop) and review the power point. After reading the material answer the questions below. Fill in the blank with the correct answer from the box. Some may be used more than once or not at all.*

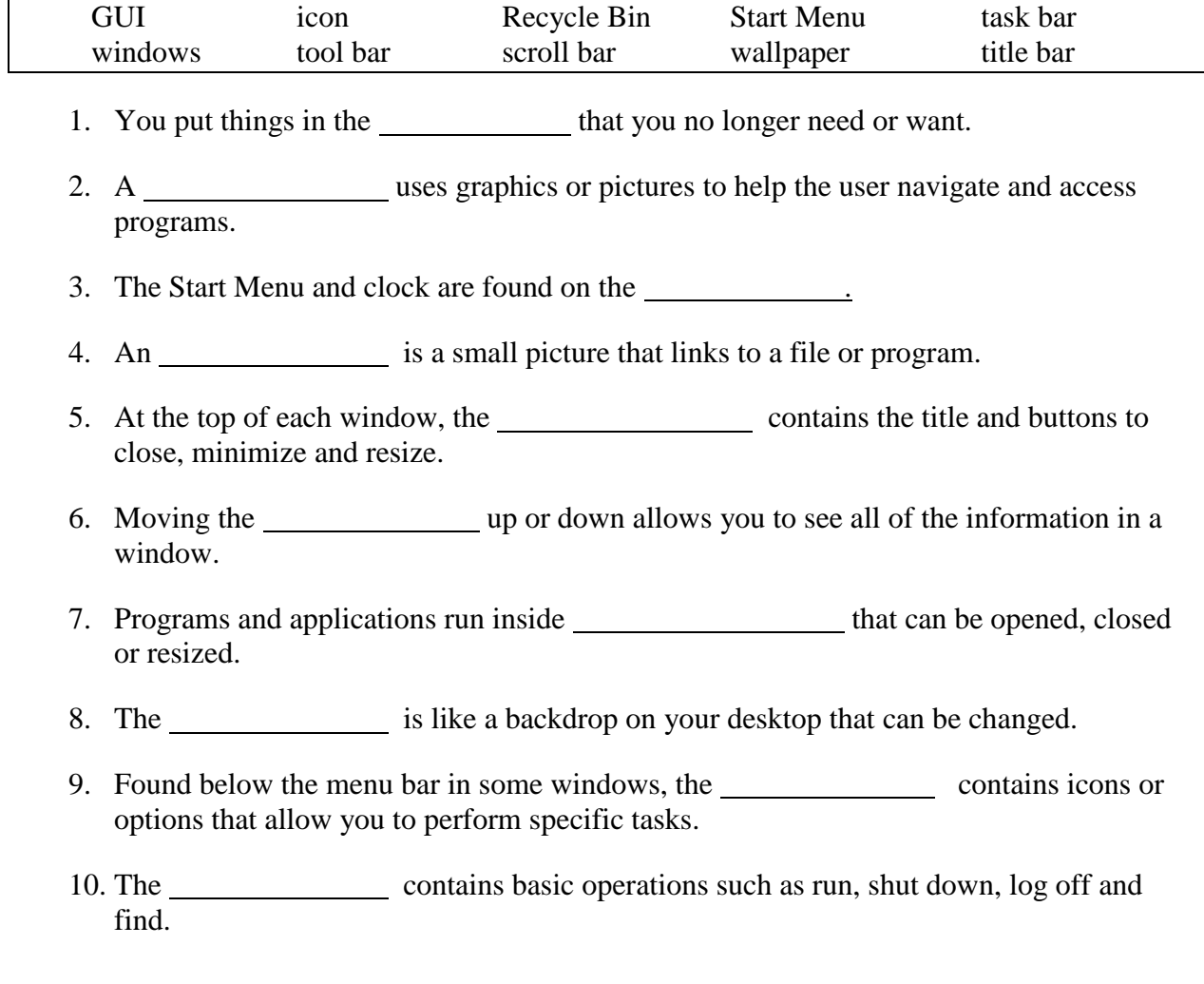

# **Section 8 - [System Requirements](http://www.egusd.net/franklinhs/techstandards/Computer%20Tech%20Files/Computer%20Basics%20Standard/System%20Requirements.pdf)**

*Directions: New software always has a minimum system requirement. Meaning that the computer CPU, RAM, etc. has to be of a certain quality to run that program. Look at the sample below, then, look at each specification listed to determine whether or not it will support the software. Check "yes" if the specification meets the system requirements, or check "no" if it does not.*

#### **THE SOFTWARE'S MINIMUM SYSTEM REQUIREMENTS ARE:**

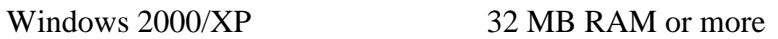

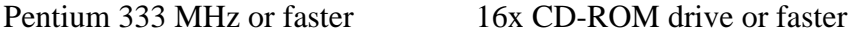

56 MB available hard disk space

#### **THEN WILL THE FOLLOWING SYSTEMS WORK?**

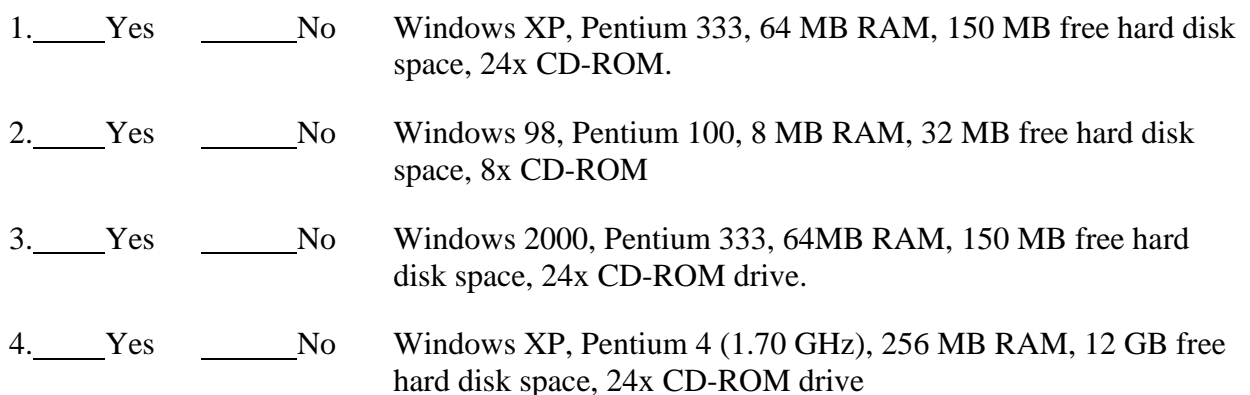

#### **Section 9 - [Hardware Basics](http://www.egusd.net/franklinhs/techstandards/Computer%20Tech%20Files/Computer%20Basics%20Standard/HARDWARE%20BASICS.pdf)**

*Label the parts by finding the diagram in the presentation link above.*

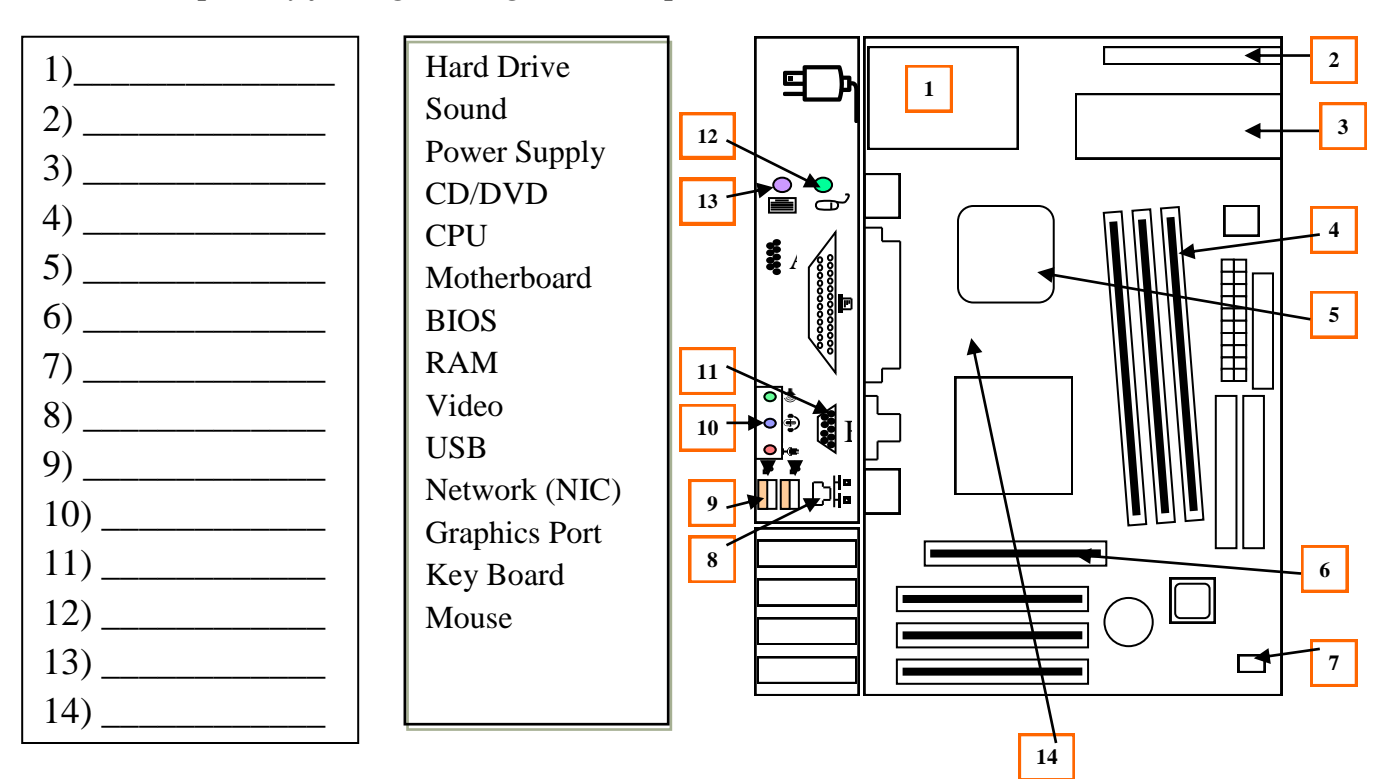

## **Section 10 - [Organizing files and folders](http://www.egusd.net/franklinhs/techstandards/Computer%20Tech%20Files/Computer%20Basics%20Standard/Files%20and%20folders.pdf)**

*Click on the link above (The Windows Desktop) and review the power point. After reading the material answer the questions below. Under each Program Name and folder, write the appropriate file name and extension.*

#### **Organizing Files**

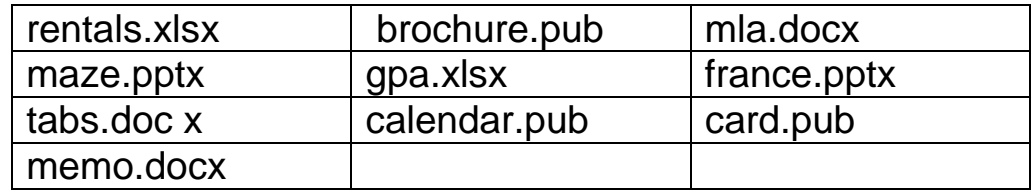

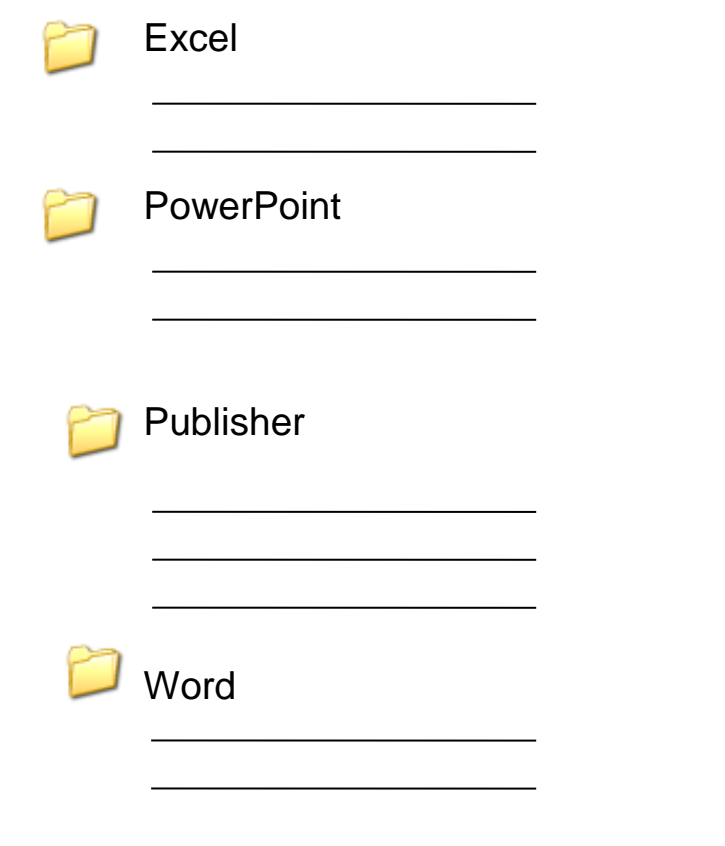

# Section 11 – Parts of a Computer Fill in the blanks #1-#7

# 4 Main Parts of a Computer

#### Part 1: This type of device is known as  $a(n)$ **devise. (Section 1)**

- It enables information to be passed into the computer.
- It includes the: Keyboard, mouse, scanner, digital camera, microphone, etc.

#### Part 2: This device is responsible for **with all endominations (Section 3)**

- A unit that holds and gives information to the processor as needed.
- There are two types of storage:
	- 1. Temporary storage which holds information for short periods and only when the computer is on.
		- i. Examples of temporary storage include RAM (R\_\_\_\_\_\_\_\_\_\_\_A\_\_\_\_\_\_\_\_\_\_ M\_\_\_\_\_\_\_\_\_\_\_\_\_\_ )

RAM allows stored [data](http://en.wikipedia.org/wiki/Data) to be accessed in any order. (i.e., at [random\)](http://en.wikipedia.org/wiki/Random_access).

- 2. Long term storage holds information for as long as you want it.
	- i. Examples of Long-term storage include Hard Disk Drive, CD-Rom, DVD, Flash Drive.

#### **Part 3: This is the brains of the computer.**

- **The \_\_\_\_\_\_\_\_\_\_\_\_\_\_\_\_\_\_\_\_\_\_\_\_\_\_\_\_\_\_\_\_\_\_\_\_\_ (Section 6)**
	- It controls all functions.
	- The processor is called the CPU  $(C \_ \_ \ P \_ \_ \ U \_ \_ \ )$
	- The motherboard holds the CPU and physically connects all the other main parts of the computer.
	- Cases and chassis house the motherboard and the CPU.

#### Part 4: This type of device is known as a(n)\_\_\_\_\_\_\_ **devise. (Section 1)**

- A devise that receives information from the processor in the form of words, sounds or pictures.
- These devises include printers, speakers and Monitor.

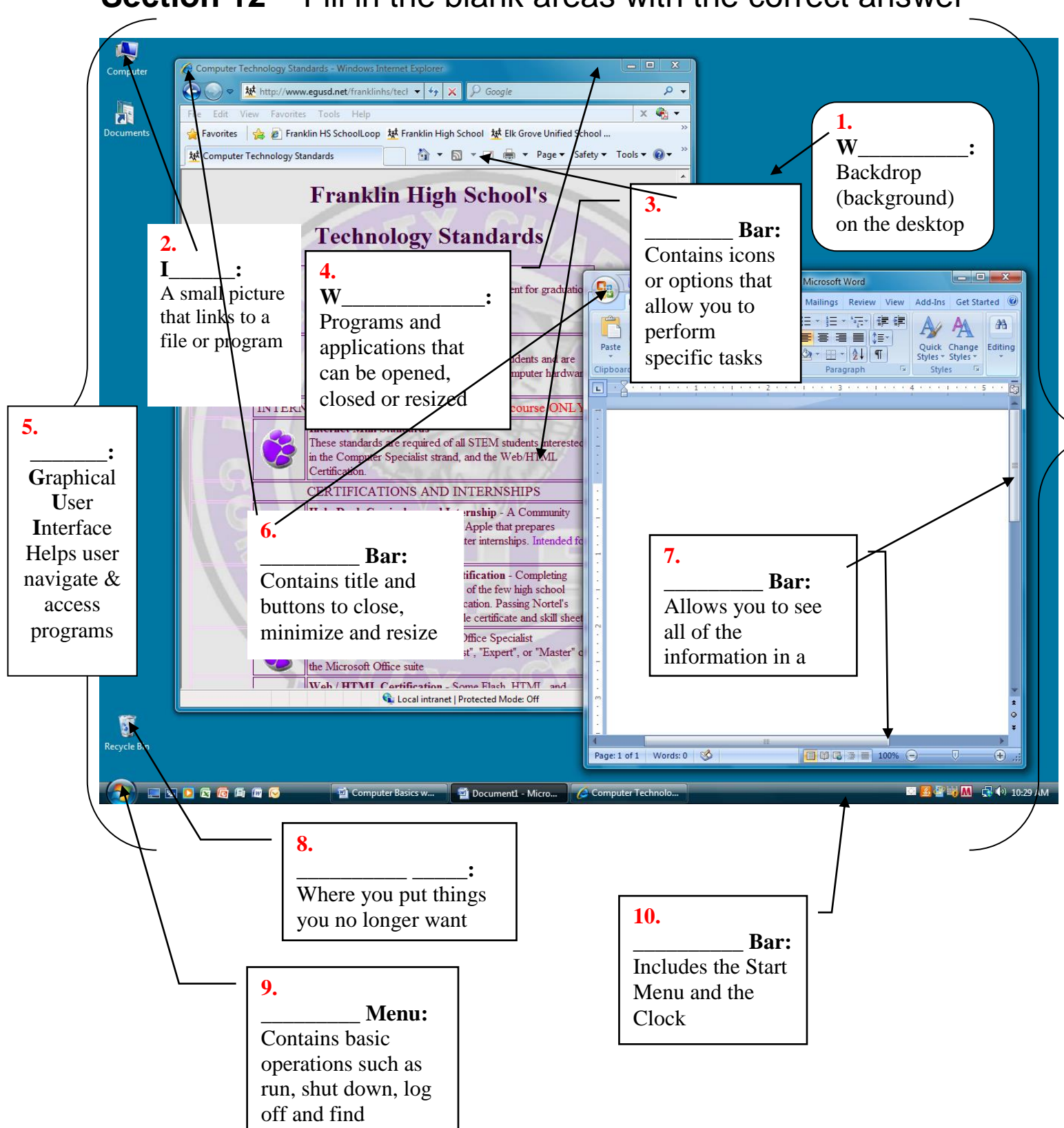

# **Section 12** – Fill in the blank areas with the correct answer